## THOMAS UND DIE DDR in einem Land vor Eurer Zeit

## THOMAS UND DIE DDR in einem Land vor Eurer Zeit

Hallo, ich bin Thomas. Ich wurde 1971 geboren. Meine Mutter Sabine, die Verkäuferin ist und im Konsum arbeitet, habt ihr schon kennengelernt. Wir wohnen in Chemnitz, aber die Stadt wurde 1953 in Karl-Marx - Stadt umbenannt. In der Familie sagen wir Chemnitz, Oma schreibt das sogar als Adresse, wenn sie uns eine Postkarte schickt. Die Briefe kommen dann trotzdem an. In der Schule werden wir immer korrigiert, wenn wir nicht Karl-Marx-Stadt sagen. In unserer Stadt wurde ihm zu Ehren ein riesiges Monument aufgestellt.

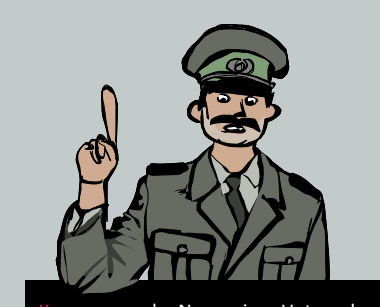

war der Name eines Unternehmens in der DDR, zu dem auch Lebensmittelgeschäfte gehörten.

arl Marx war ein Philosoph, der im 19. Jahrhundert den Kapitalismus untersuchte. Die Gesellschaftsform der DDR, der Sozialismus, baut auf seinen Ideen und denen seines Freund Friedrich Engels, der ebenfalls Philosoph war, auf.

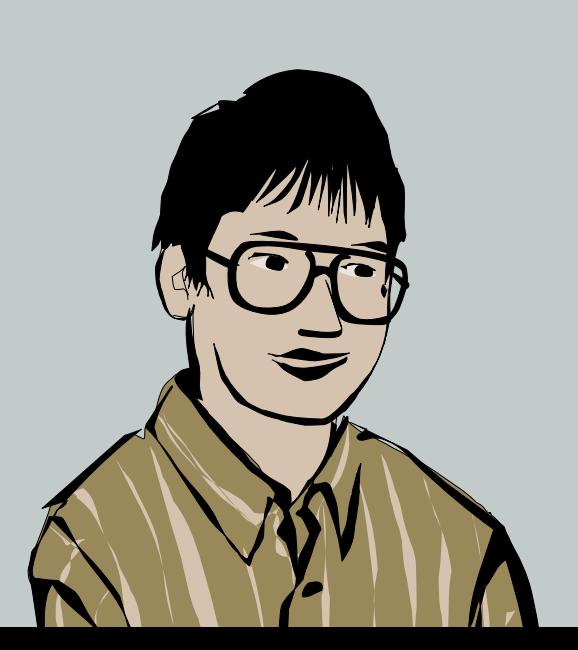

Bei uns heißt es der *Nischel*, es ist die zweitgrößte Büste der Welt. Wenn man in die Einkaufsstraße geht, wird man von diesem Metallkopf mit Rauschebart grimmig angeschaut. In dieser Straße, die eigentlich Straße der Nationen heißt, schauen wir nach der Schule gern durch die Schaufenster. Stehen viele Leute in einer Schlange, wird gerade etwas Besonderes verkau�.

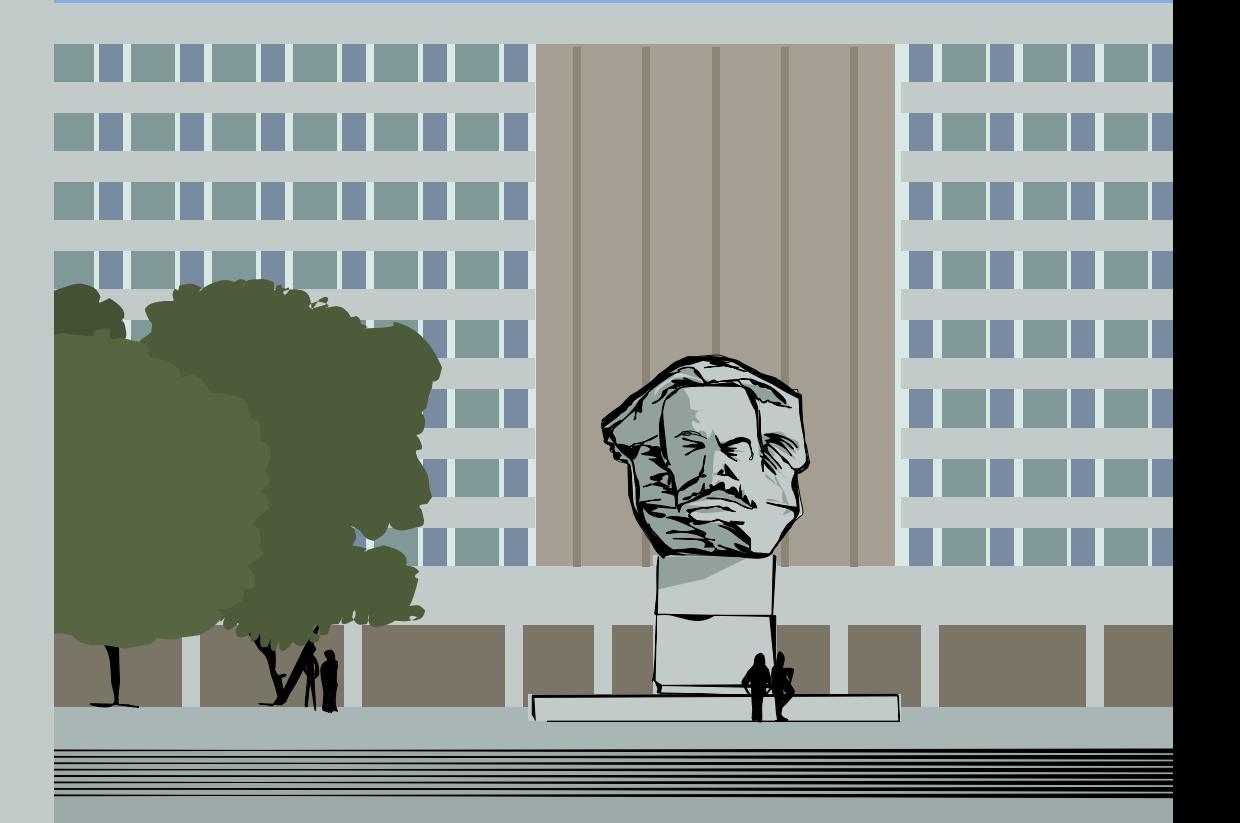

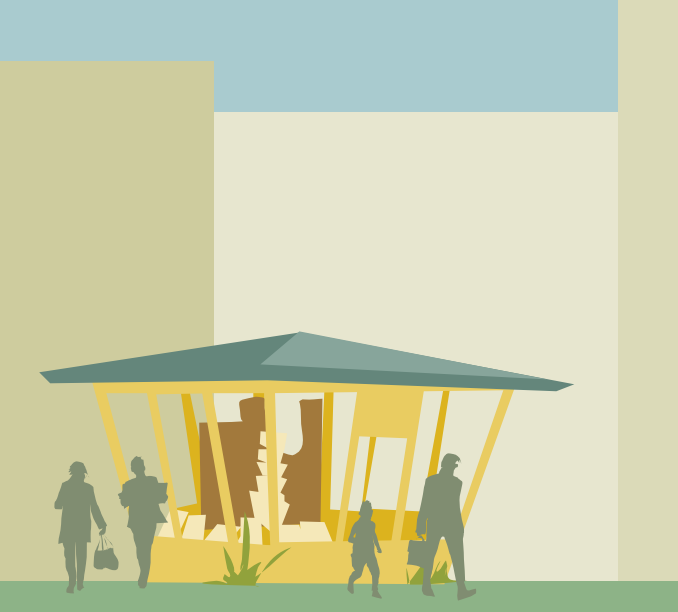

Gern kaufen wir am Kiosk neue Zeitschri�en und ein paar Süßigkeiten. In einer Ausgabe des Wissenschaftsmagazins "technikus" wurden Rechenmaschinen vorgestellt. Seitdem interessiere ich mich für Computer und sammle alle Zeitschri�en, in denen etwas dazu steht. Keiner in meiner Familie versteht so richtig, was daran faszinierend ist. Sie denken, die Rechenmaschinen erzeugen nur Buchstaben auf dem Fernseh-Bildschirm. Dabei haben sie viel größeres Poten�al. Anders als beim Fernsehprogramm hat man als Programmierer eines Computers selbst die Kontrolle, was der Bildschirm anzeigt. Es ist die Freiheit, selbst Einfluss zu nehmen, etwas zu erschaffen.

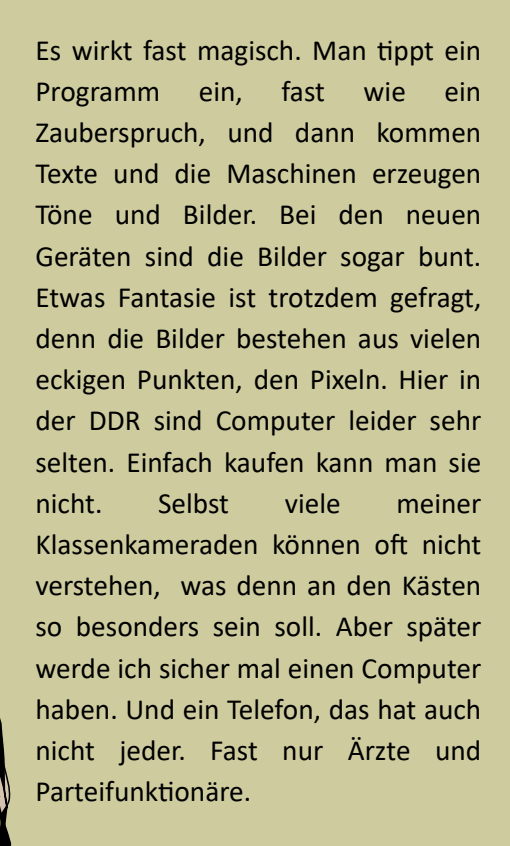

4 5

**LINTENIE** 

**BASIC Einmaleins des Programmierens** 

**Mensch und Computer** 

Hardware: **Kleincomputer Bürocomputer Personal-Computer** 

**Computer**bücherkiste

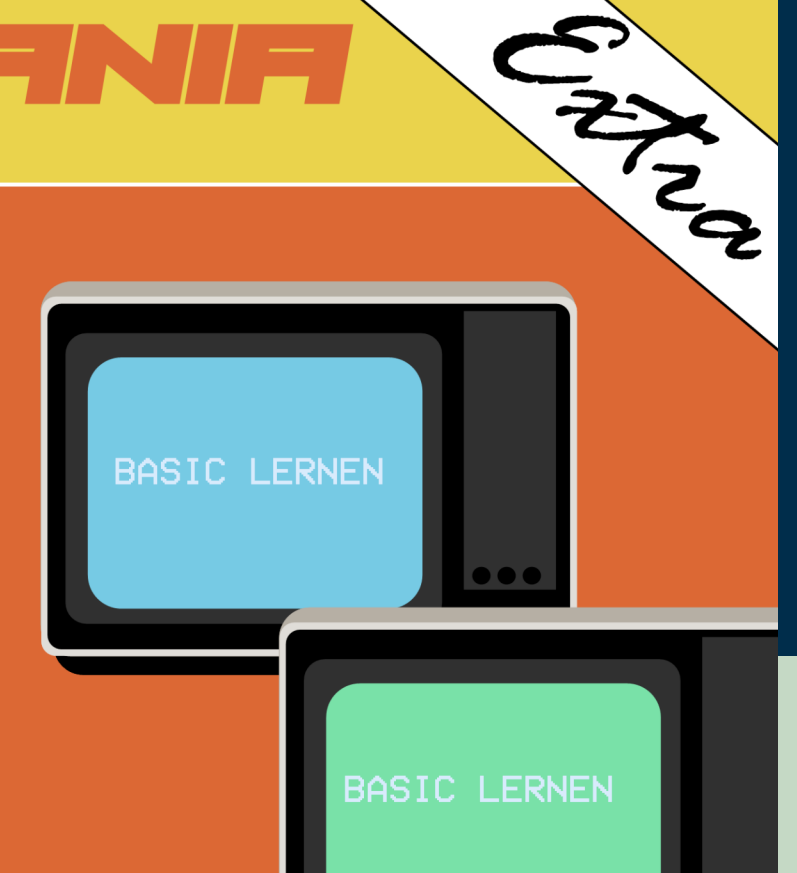

**READY** 10 FOR X=1 TO 5 20 PRINT "HALLO WELT" 30 NEXT X RUN EALLO WELT EALLO WELT EALLO WELT EALLO WELT EALLO WELT READY |

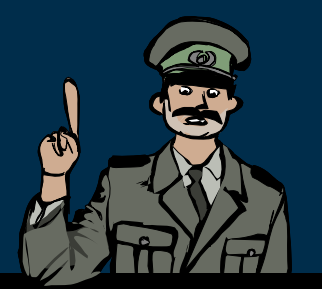

So sieht ein einfaches BASIC Programm aus. Der Computer schreibt fünf mal "Hallo Welt" auf den Bildschirm.

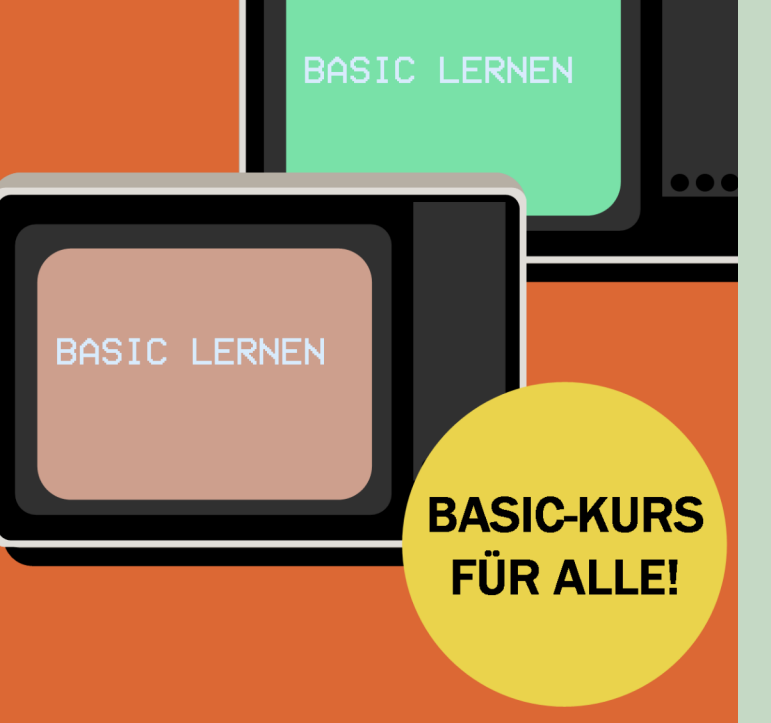

Nun fragt ihr euch bestimmt, warum ich Computer so spannend finde, wenn ich doch keinen habe. Bisher schreibe ich Programme nur auf Papier. Für den Fall, dass ich später mal einen Computer besitze, habe ich schon Programmieren mit der Programmiersprache BASIC gelernt. Dazu gab es einen Kurs in einem Sonderheft des Wissenschaftsmagazins "Urania Extra". In der Zeitschrift wird immer mal ein spannendes wissenschaftliches Thema vorgestellt. Mal wird ein Modellflugzeug gebastelt, mal wird ein Kanuboot gebaut. In der letzten Folge wurde das Programmieren am Kleincomputer vorgestellt. Auch Computergrafiken habe ich schon auf Millimeterpapier entworfen. Ausführen lassen sich die Programme auf dem Papier natürlich nicht.

Mein Freund Uwe hat einen LC80. Das ist ein Computer, der ab 1984 in der DDR gebaut wurde. Der Computer ist sehr einfach. Es ist eher eine Pappschachtel. Auf der einen Seite ist der Umriss eines Kopfes gemalt. Daneben liegt eine große Platine mit den Computerbauteilen. Dazu gehört auch ein Taschenrechner, mit dem die Computerteile gesteuert werden. Es gibt ein kleinen Speicher, aber sehr viel lässt sich damit nicht machen. Alles muss auf Maschinenebene eingegeben werden. Das heißt, viele Einsen und Nullen in der richtigen Reihenfolge ein�ppen, denn mehr verstehen die Computer nicht. Ich hätte viel lieber einen Z1013. Der wurde in der letzten Ausgabe der "Practic" 1985 vorgestellt und kann an einen Fernseher angeschlossen werden. Dieser kann dann Buchstaben und Grafiksymbole darstellen. Mit 965 Mark kostet der aber leider auch mehr als ein Monatsgehalt. Man muss ihn per Postkarte bestellen und kann ihn dann, wenn man Glück hat, in einem speziellen Laden in Erfurt abholen. Aber nur, wenn es gerade wieder welche gibt, denn die werden aus Ausschussteilen von der Industrie gebaut. Mannchal gibt es monatelang gar keine.

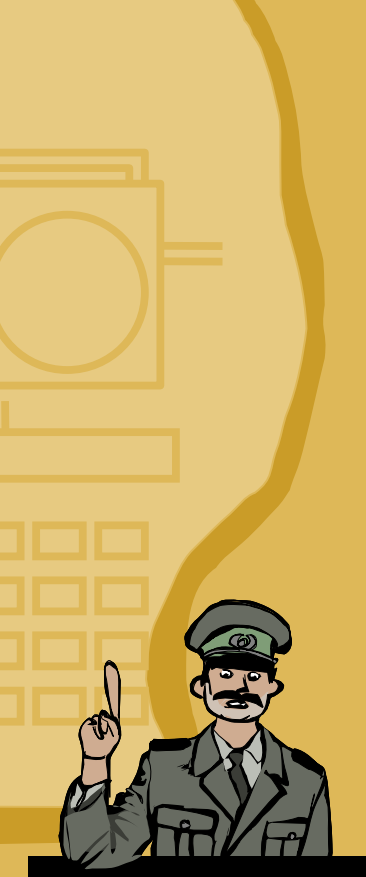

Während des Kalten Krieges durfte die führende Computertechnik aus den USA nicht in die sozialistischen Länder verkauft werden. Deshalb entwickelte man in der DDR eine eigene Mikroelektronik. Die Computer waren sehr teuer und wurden primär in der Industrie benutzt. Zum Ende der DDR gab es ca. 50.000 Computerarbeitsplätze.

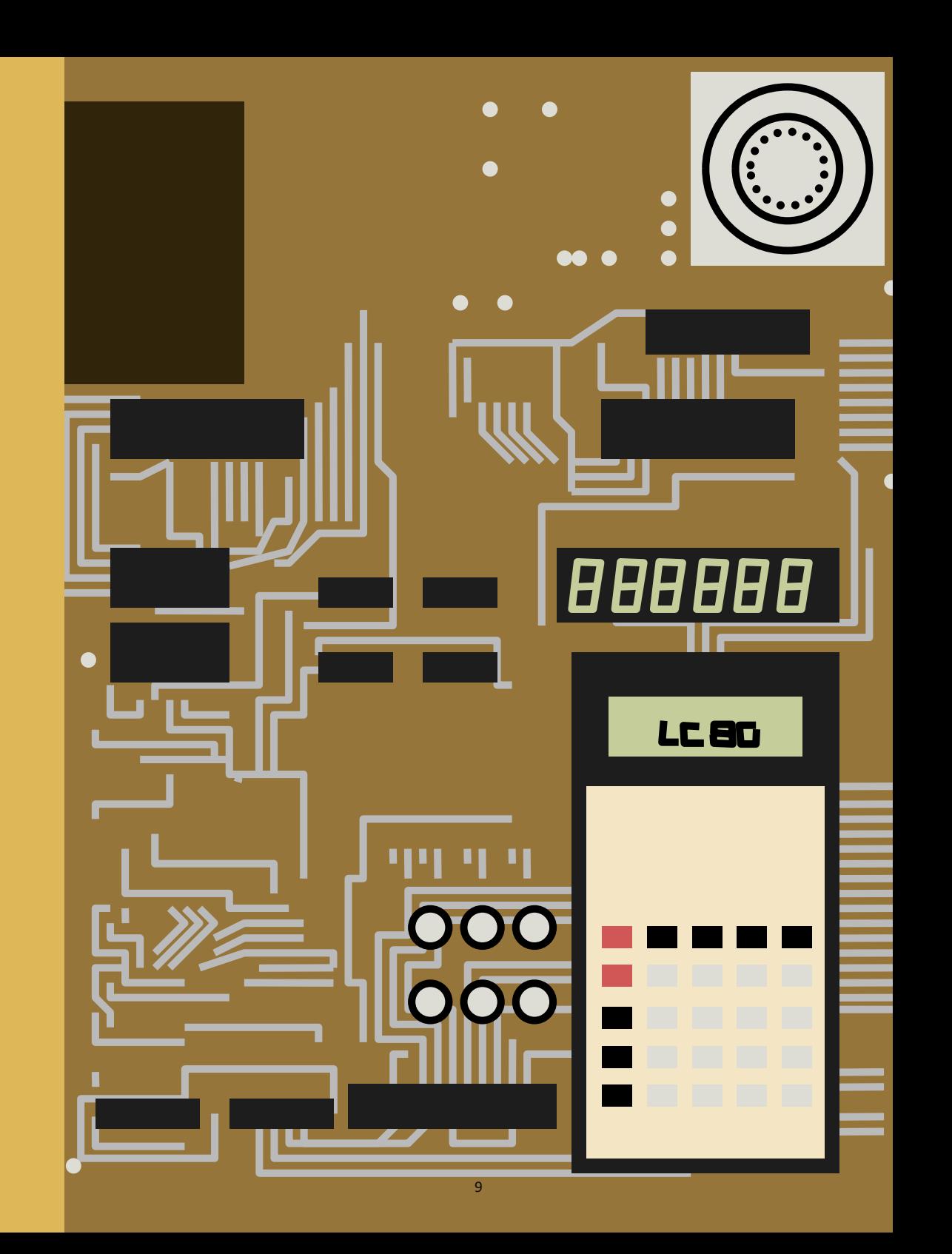

# JUGENU<del>, T</del>EJECH

### Kleincomputer - Bürocomputer -**Personalcomputer**

DAMIT KANN MAN NAHEZU ALLES DARSTELLEN HIER IST DER BEWEIS:

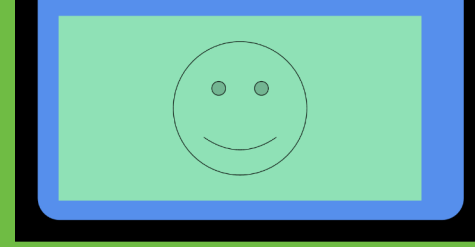

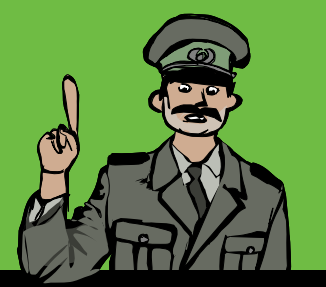

In der DDR konnte man erst ab 1984 Heimcomputer kaufen. Es gab nicht sehr viele.

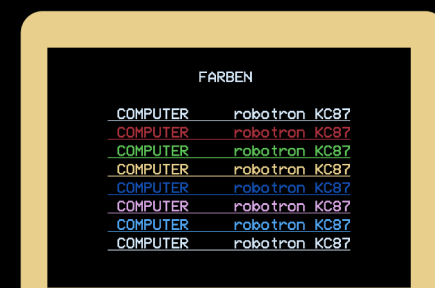

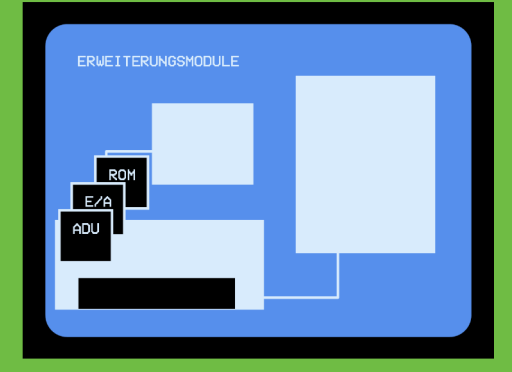

MIT DEM KC 87 KOENNEN SIE

SORTIEREN RECHNEN ZEICHNEN<br>SPEICHERN DRUCKEN<br>REGISTIREREN PROTOKOLLIEREN MESSEN---STEUERN---REGELN

KURZUM IHRE ARBEIT<br>RATIONALISIEREN UND AUTOMATISIEREN

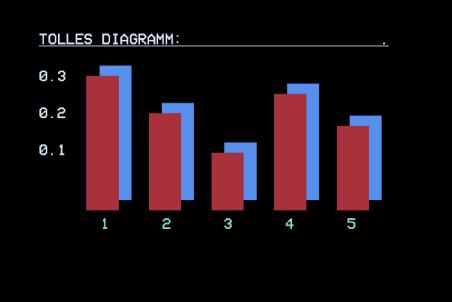

 $10$ 

OOO

0000000

<u>00000000000</u>

00000000000

 $\begin{array}{c} \textbf{O} & \textbf{O} & \textbf{O} & \textbf{O} & \textbf{O} \end{array}$ 

 $44000$ 

 $\int$ 

**Eliments** 

 $\bigcirc$ 

 $\bullet$ 

 $11$ 

Drüben im Westen kann man für 299 DM einen Commodore C64 kaufen. Der heißt so, weil er 64.000 Byte Arbeitsspeicher hat. Viele nennen ihn aber auch Brotkasten, weil er so ähnlich aussieht. Selten werden gebrauchte C64 auch in die DDR gebracht und in An- und Verkaufsläden verkauft. Allerdings kosten die dort 5000 bis 6500 DDR-Mark. Das kann doch keiner bezahlen!

Oma Gertrude weiß, dass ich mich mit Computern beschäftige, aber keinen eigenen habe. Sie sagt, das ist wie Klavierspielen ohne Klavier und ist entschlossen, mir zu helfen. Da sie als Rentnerin nach Westberlin fahren darf, besorgt sie mir 1987 einen Commodore. Ich kann es kaum glauben! Bisher habe ich fast nur die ganze Zeit am Computer gespielt.

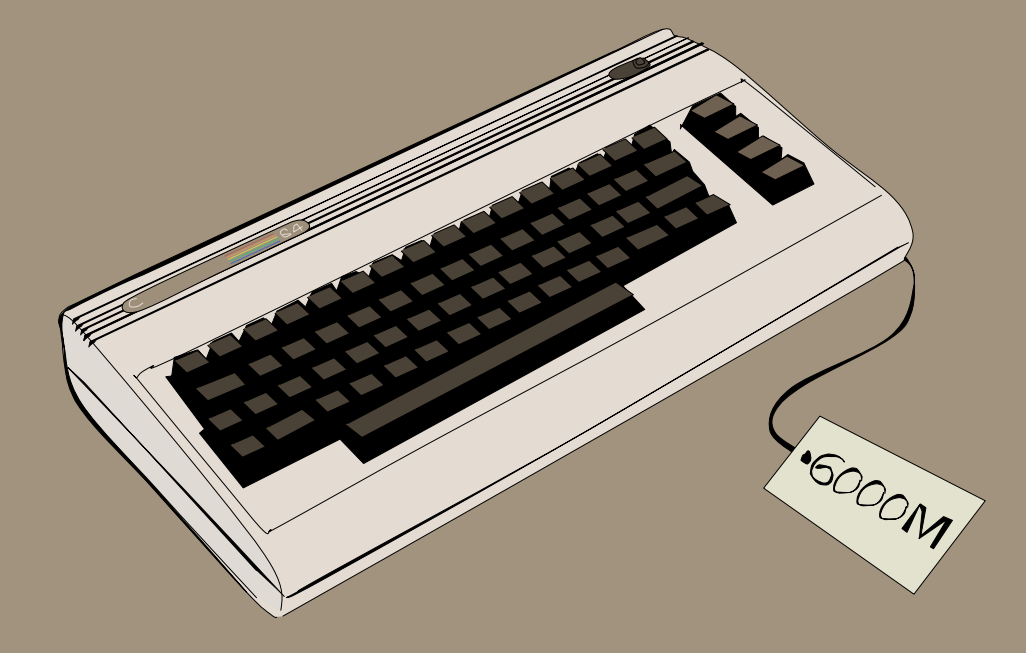

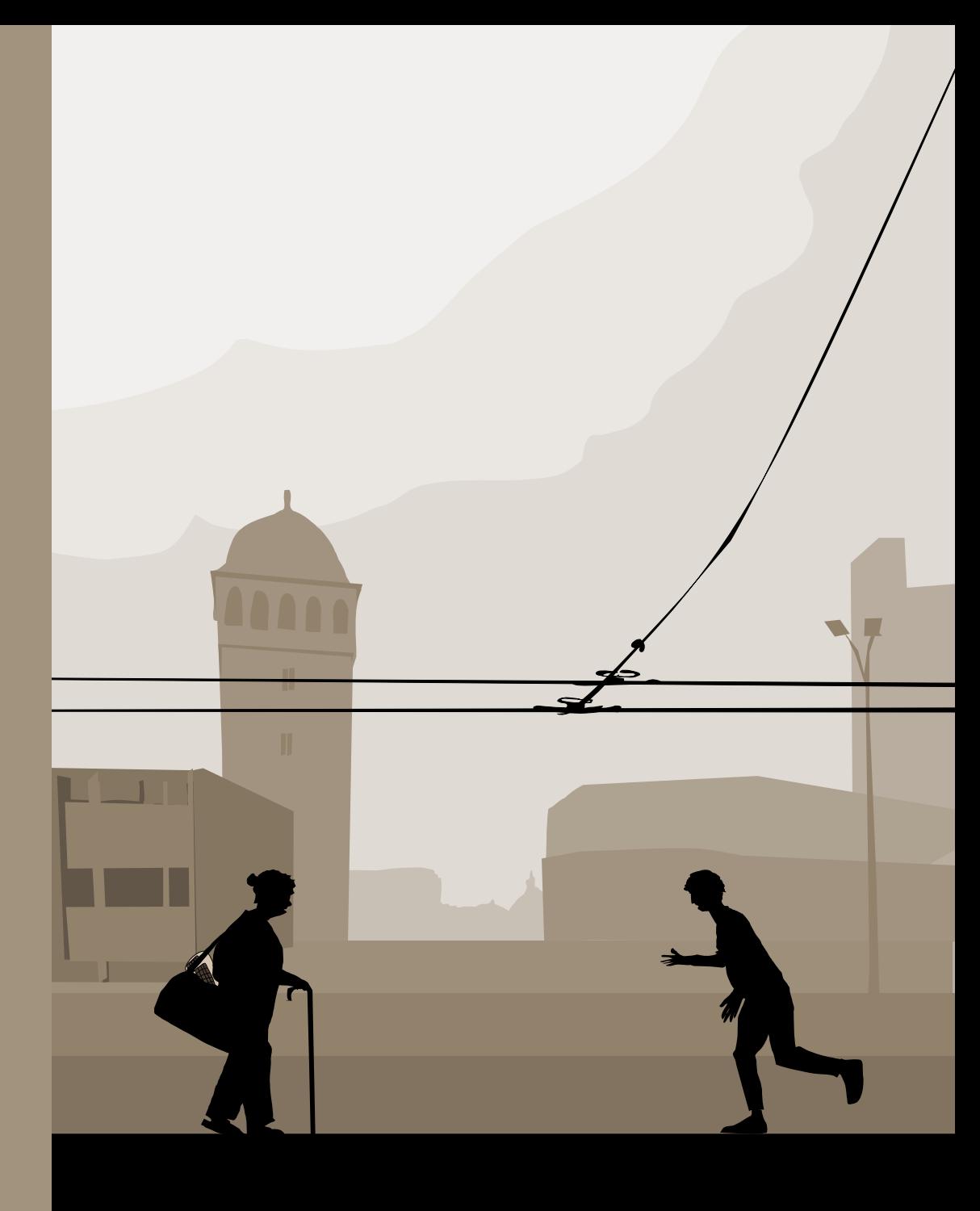

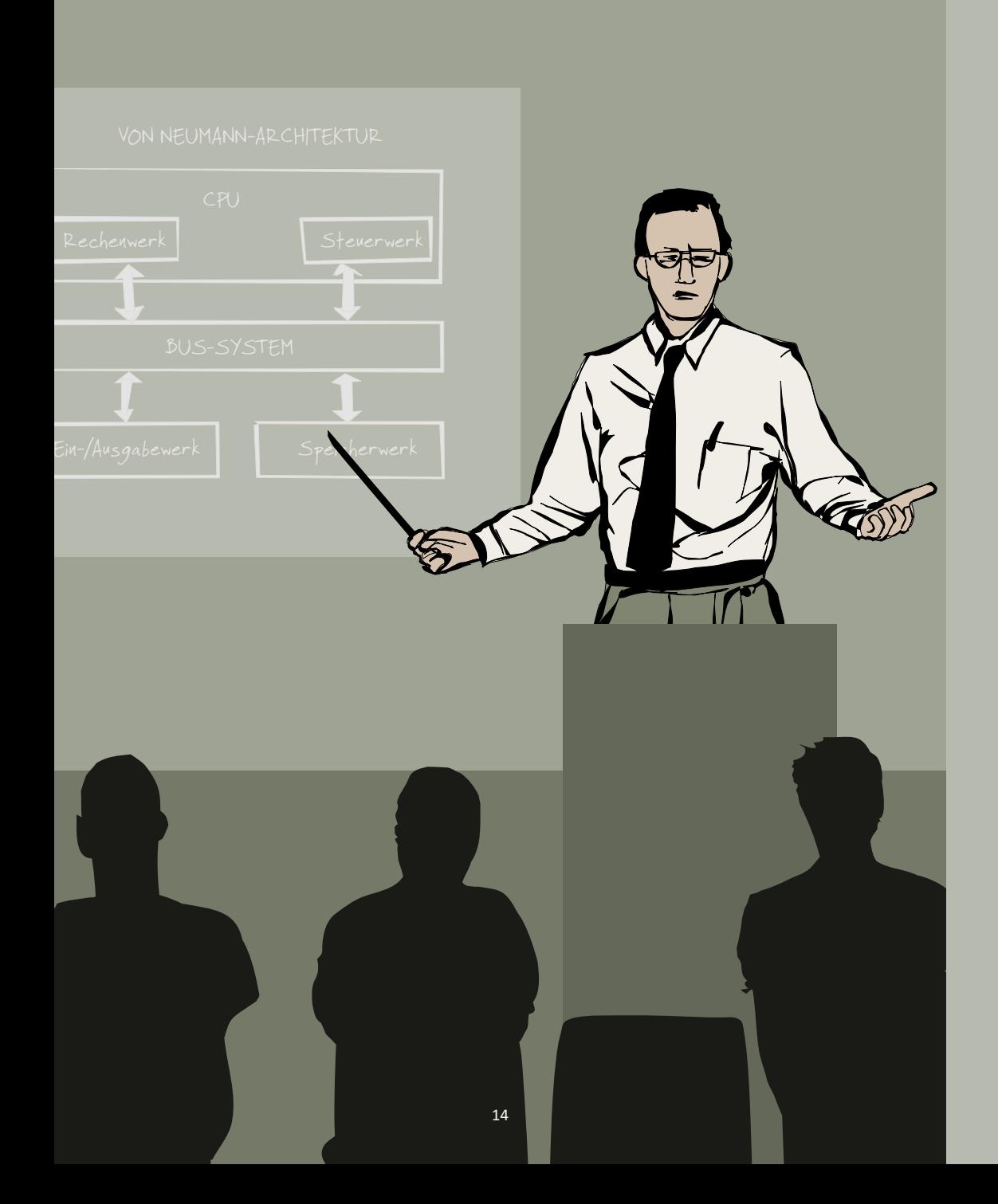

Im Pionierhaus gibt es einen Computerzirkel. Dort werden oft Vorträge gehalten. Da wird denen, die sich dafür interessieren, gezeigt, wie Computer als Musikinstrumente oder in der Medizin genutzt werden können. Anschließend gibt es immer eine Diskussionsrunde. Allerdings finde ich es viel spannender, nach dem Vortrag mit den Anderen neue Programme auszutauschen. Sven hat meistens die neueste Software, weil er jemanden aus dem Westen kennt. Im Computerzirkel überspielen wir auch Kassetten. Da sind die Programme als Töne drauf. Wenn man die Kassette einlegt und den Lautsprecher beim Programmladen nicht ausschaltet, hört man es lustig piepen. Alle neuen Programme aus dem Westen gibt es etwas später auch hier. Wichtig ist es, jemanden mit dem gleichen Computer zu kennen, damit die Programme auch funktionieren. Spiele, in denen es um Krieg oder Politik geht, sind im Computerclub nicht gestattet. Die wollen keinen Ärger mit der Stasi.

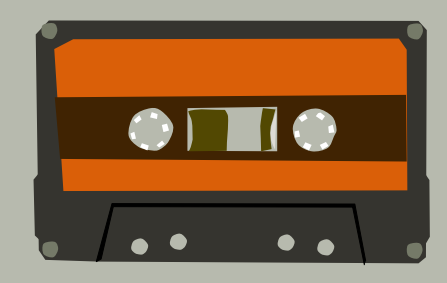

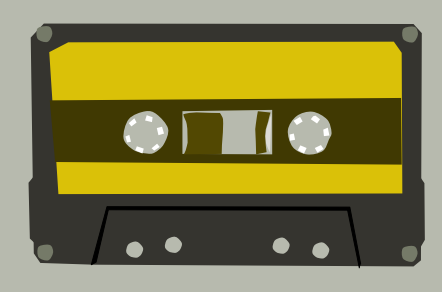

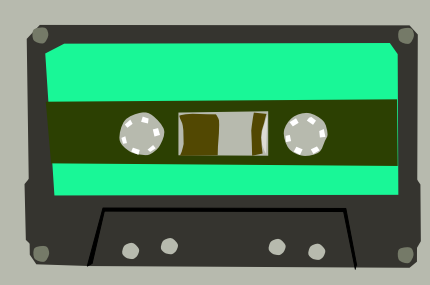

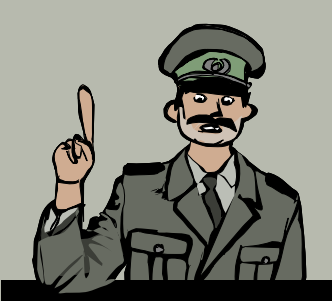

sind ein Speichermedium mit einem langem Magnetband, welches aufgerollt ist. In einem Kassettenspieler läuft das Band über einen Lesekopf. So hat man früher Musik gehört oder auch Computerprogramme überspielt.

Wenn man einen Computer einschaltet, erscheint nur ein blinkender Strich, der wird Cursor genannt. Jetzt kann man direkt mit dem Programmieren beginnen oder man lädt Software von einer Kassette. Es ist interessant auszutesten, was man alles verändern kann. Man braucht einige Kenntnisse, um den Computer zu verstehen. Wer sich intensiv damit beschäftigt, erlangt die Kontrolle über das Gerät. Irgendwann hat man die ganzen Spiele durchgespielt und sie werden langweilig. Noch mehr Spaß macht es, selbst eigene Computerspiele zu programmieren. Zusammen mit Sven und Frank treffen wir uns am Wochenende, um an einem Spiel zu arbeiten. Wir feiern dabei kleine Partys, trinken Vita Cola und manchmal auch Bier und bleiben oft bis spät in die Nacht auf. Manchmal war auch Peter dabei, der konnte über den Assembler programmieren. Das ist ein Programm, mit dem man direkt in Maschinensprache mit dem Computer schreibt.

Damit ist noch viel mehr möglich als mit BASIC, aber es ist auch viel schwerer. Seitdem er eine Freundin hat, kommt er kaum noch vorbei. Mädchen gibt es hier aber keine und beim Jugendtanz ist Programmieren ein ganz mieses Thema. Zum Tanzen habe ich ohnehin keine Zeit. Ich will auch Assembler lernen und später Informationsverarbeitung oder Mikroelektronik an der Technischen Universität in Dresden studieren.

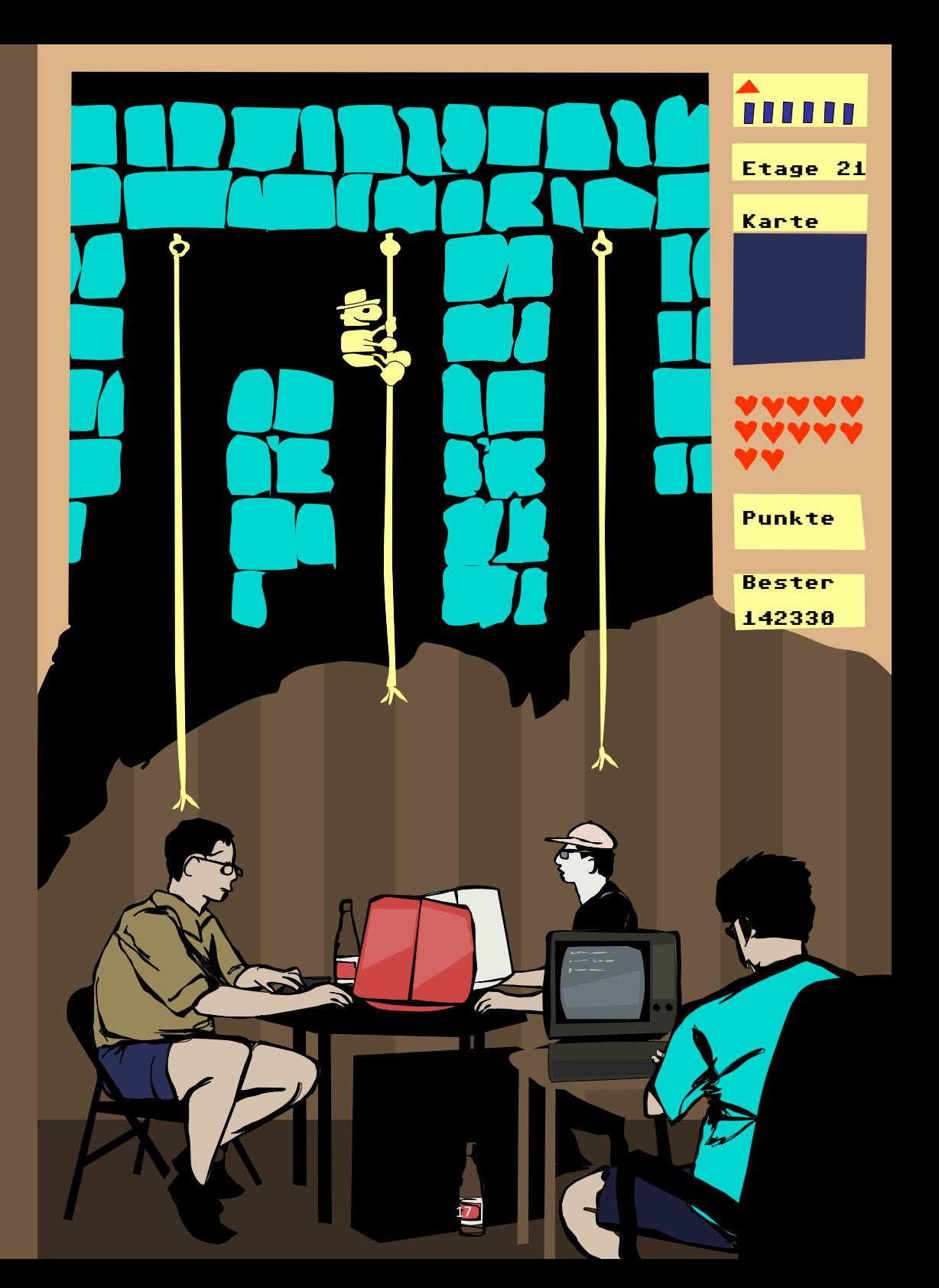

#### Unterrichtsmi�el der Arbeitsstelle Pädagogische Lesungen

Dieses Heft ist inspiriert durch "Auferstanden aus Platinen: Die Kulturgeschichte der Computer- und Videospiele unter besonderer Berücksichtigung der ehemaligen DDR." von Jens Schröder, 2010.

In diesem Buch wurde zugunsten eines authentischen Abbildes der Zeitgeschichte auf die Formen des Genderns verzichtet.

#### **Impressum**

Herausgeberin: Arbeitsstelle Pädagogische Lesungen Idee, Text und Redaktion: Clemens Decker Illustration und Layout: Clemens Decker

#### 2023 © Arbeitsstelle Pädagogische Lesungen

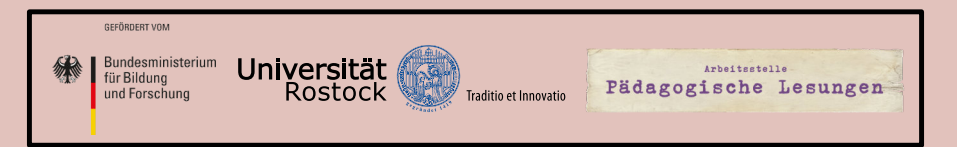

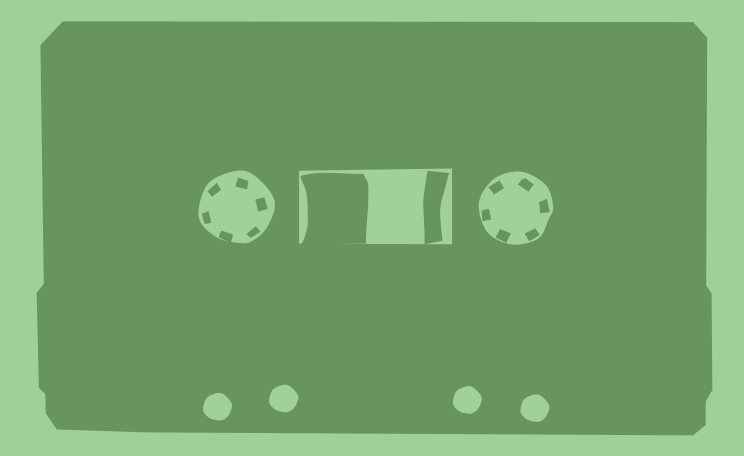

#### Unterrichtsmi�el der Arbeitsstelle Pädagogische Lesungen

Idee, Text und Redaktion: Clemens Decker Illustration und Layout: Clemens Decker

© 2023